## **BAB III**

# **PROSEDUR PENELITIAN**

## **A. Metode Penelitian**

Suatu penelitian akan berhasil dengan baik dan dapat dipertanggungjawabkan apabila proses penelitiannya menggunakan metode yang tepat. Untuk itu perlu suatu metode yang menjadi acuan di dalam penelitian tersebut, seperti yang diungkapkan oleh Surakhmad (1990 : 121) sebagai berikut:

"Metode merupakan cara utama yang dipergunakan untuk mencapai suatu tujuan, misalnya menguji serangkaian hipotesa dengan mempergunakan teknik serta alat-alat tertentu. Cara utama ini dipergunakan setelah penyelidik memperhitungkan kewajarannya ditinjau dari tujuan penyelidikan serta situasi penyelidikan".

Metode penelitian yang digunakan oleh peneliti adalah deskriptif. Menurut Arikunto (2002:138) "metode deskriptif adalah metode penelitian yang berusaha mendeskripsikan atau menggambarkan serta melukiskan fenomena atau hubungan antara fenomena yang diteliti dengan sistematis dan akurat"

Jenis metode deskriptif menurut Arikunto (2002: 138) "diantaranya adalah

(1) penelitian studi kasus, (2) studi dampak atau tindak lanjut, (3) studi hubungan

atau korelasi, (4) survey, (5) studi strategi pengembangan."

Penelitian ini menggunakan salah satu metode deskripsi yaitu studi

hubungan atau korelasi, Menurut Hasan (2004:42) :

"Analisis hubungan adalah bentuk analisis variable (data) penelitian untuk mengetahui derajat atau kekuatan hubungan, betuk atau arah hubungan diantara variabel-variabel, dan besarnya pengaruh variabel yang satu (varabel bebas) terhadap variabel lainnya (variabel terikat), dalam hubungan ini, hubungan antar variabel dapat berbentuk hubungan simetris, hubungan kausal, dan hubungan timbal balik."

Studi hubungan atau korelasi diambil karena peneliti ingin menganalisis dan mencari kekuatan dari hubungan dua variabel yaitu hubungan dari nilai pembelajaran geografi dengan pengetahuan nasionalisme dikalangan peserta didik SMA Negeri Kota Bandung.

Sesuai dengan permasalahan yang dibahas, pendekatan yang dipergunakan adalah pendekatan kuantitatif, yaitu pendekatan yang memungkinkan dilakukan pencatatan, penilaian dan penganalisaan data hasil penelitian secara eksak dengan menggunakan perhitungan statistik.

# **B. Populasi dan Sampel Penelitian**

# 1. Populasi Penelitian

Menurut Sugiyono (2007:117) "Populasi adalah wilayah generalisasi yang terdiri atas: objek/subjek yang mempunyai kualitas dan karakteristik tertentu yang ditetapkan oleh peneliti untuk dipelajari dan kemudian ditarik kesimpulannya".

Jadi populasi bukan hanya orang, tetapi objek dan benda-benda alam yang lain. Populasi bukan sekedar jumlah yang ada pada objek/subjek yang dipelajari, tetapi meliputi seluruh karakteristik/sifat yang dimiliki oleh subjek/objek tersebut. Menurut Sumaatmadja (1988:112),

"Populasi penelitian geografi adalah semua kasus dan gejala yang ada di daerah penelitian populasi geografi meliputi kasus, masalah, peristiwa, gejala (fisik,sosial,ekonomi,politik) yang ada pada ruang geografi. Populasi geografi adalah himpunan individu atau objek yang masing – masing mempunyai sifat atau ciri geografi yang sama."

Dalam penelitian ini peneliti menggunakan orang sebagai responden yaitu peserta didik pada setiap sekolah yang memiliki sifat sama secara geografi.

## 2. Sampel Penelitian

 Menurut Sugiyono (2008:118), "Sampel adalah bagian dari jumlah dan karakteristik yang dimiliki oleh populasi tersebut." Sedangkan Menurut Sumaatmadja (1988 : 112) "sampel adalah bagian (cuplikan,contoh) dari populasi yang mewakili populasi yang bersangkutan".

 Ada beberapa hal yang perlu diperhatikan di dalam penarikan sampel, Singarimbun (1989:150) menjelaskan bahwa :

"Dalam pengambilan sampel ada beberapa hal yang perlu diperhatikan yaitu (1) derajat keseragaman populasi (*degree of homogeneity*), makin seragam populasi maka semakin kecil sample yang diambil, (2) prestisi yang dikehendaki, (3) rencana analisa, (4) tenaga , biaya dan waktu."

Dengan memerhatikan pendapat diatas peneliti pertama-tama menggunakan teknik pengambilan sampel wilayah (*area probability sampling)*. Menurut Arikunto (2006 : 139) "sampel wilayah (*area probability sampling)* adalah teknik sampling yang dilakukan dengan mengambil wakil dari setiap wilayah yang terdapat dalam populasi".

Pada halaman berikut dapat dilihat daftar SMA Negeri di Kota Bandung

berdasarkan pembagian wilayah/rayon.

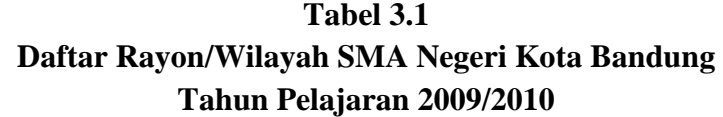

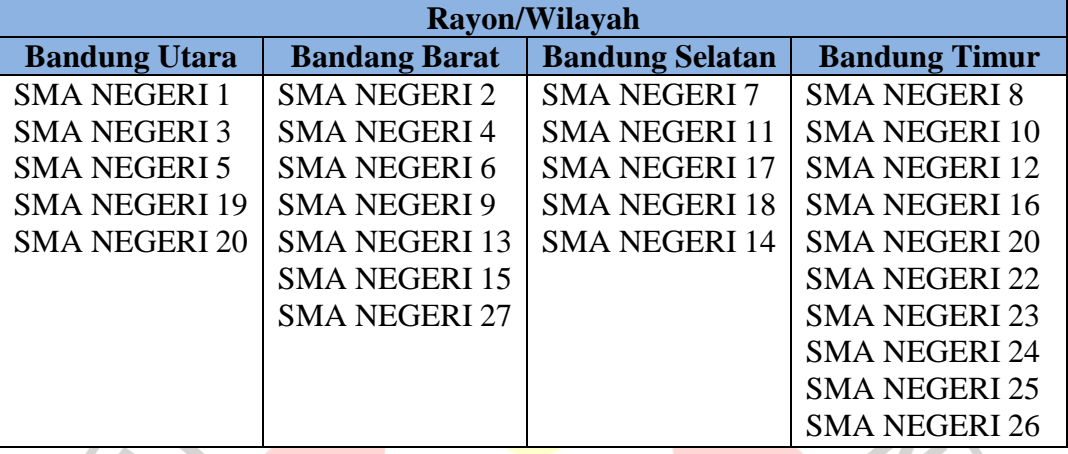

*Sumber: Dinas Pendidikan Kota Bandung 2010* 

Selanjutnya peneliti menggunakan teknik sampel imbangan (*proportional sampel).* Teknik ini diambil karena jumlah sekolah pada setiap wilayah berbeda, sehingga dibutuhkan teknik sampling yang tepat agar pengambilan sampel dapat mewakili seluruh populasi.

 Teknik sampel imbangan (*propotional sampel)*. Menurut Arikunto (2006:139) :

"Teknik pengambilan sampel imbangan dilakukan untuk menyempurnakan teknik sampel berstrata dan teknik sampel wilayah. Ada kalanya banyaknya subjek yang terdapat pada setiap wilayah tidak sama. Oleh karena itu, untuk memperoleh sampel yang refresentatif pengambilan subjek dari dari setiap wilayah ditentukan seimbang atau sebanding dengan banyaknya subjek dalam masing masing wilayah."

 Dengan demikian peneliti menyusun tabel pengambilan sample proporsional pada halaman berikut :

| Wilayah/rayon          | <b>Ukuran</b><br>populasi | $\frac{0}{0}$<br><b>Populasi</b> | n (Sampel)                  |
|------------------------|---------------------------|----------------------------------|-----------------------------|
| <b>Bandung Utara</b>   | 5                         | 18,5%                            |                             |
| <b>Bandung Barat</b>   |                           | 26%                              | 1,4                         |
| <b>Bandung Selatan</b> | 5                         | 18,5%                            |                             |
| <b>Bandung Timur</b>   | 10                        | 37%                              | $\mathcal{D}_{\mathcal{A}}$ |
| jumlah                 | 27                        | 100%                             | $5,4 = 5$                   |
|                        |                           |                                  |                             |

**Tabel 3.2 Sampel proporsi atau sampel imbangan** 

Setelah ditentukan jumlah sampel sekolah diatas, peneliti kembali melakukan pemilihan sekolah dengan cara random, yaitu memilih sekolah dengan memberikan kesempatan yang sama pada setiap sekolah untuk dipilih, kemudian peneliti melakukan pengundian pada setiap sekolah disetiap wilayah tersebut. Sekolah-sekolah yang dijadikan sampel setiap wilayah di Kota Bandung adalah: SMA Negeri 19 untuk wilayah Kota Bandung bagian utara, SMA Negeri 6 Kota Bandung bagian barat, SMA Negeri 18 Kota Bandung bagian selatan, dan SMA Negeri 8 dengan SMA Negeri 22 untuk Kota Bandung bagian timur.

Responden penelitian adalah peserta didik kelas XI IPS yang berjumlah 441 orang dari seluruh sekolah yang menjadi sampel penelitian, peneliti mengambil 181 orang sebagai sampel penelitian. Responden penelitian tersebut cukup memenuhi syarat untuk mewakili responden penelitian, menurut Arikunto (2006:134) "Apabila subjeknya kurang dari 100, lebih baik diambil semua. Tetapi, apabila jumlah subjeknya besar dapat diambil antara 10-15% atau 20-25% atau lebih". Oleh karena itu peneliti mengambil 41% dari keseluruhan responden yang ada.

# **C. Variabel**

Sugiyono (2007 : 60) mengemukakan bahwa : "Secara teoritis variabel dapat didefinisikan sebagai atribut seseorang, atau objek yang mempunyai variasi antara satu orang dengan yang lain atau satu objek dengan objek yang lain." Untuk memperjelas bahasan, perlu dijelaskan bahwa dalam penelitian ini terdapat dua variabel, yaitu dan variabel bebas dan variabel terikat seperti yang di kemukakan oleh Sudjana (1989:24) bahwa :

"Variabel dalam penelitian pada umumnya dibedakan menjadi dua katagori, yakni variable bebas dan terikat atau variabel independent dan variabel dependent. Variabel bebas merupakan perlakuan atau senganaja di manipulasi untuk mengetahui intensitasnya terhadap pariabel terikat. Variabel terikat adalah variabel yang timbul akibat variabel bebas, oleh sebab itu variabel terikat menjadi tolak ukur atau indicator keberhasilan variabel bebas."

1. Variabel bebas (X) yaitu variabel yang mempengaruhi atau sebab perubahannya atau timbulnya variabel terikat. Dalam penelitian ini yaitu hasil pembelajaran geografi.

2. Variabel terikat (Y) yaitu variabel yang dipengaruhi atau yang menjadi akibat karena adanya variabel bebas. Dalam penelitian ini yaitu pengetahuan nasionalime yang berkaitan dengan pembelajaran geografi yang diperoleh melalui pengukuran terhadap peserta didik.

Keterkaitan antara variabel bebas dengan variabel terikat dapat diilustrasikan pada tabel berikut ini:

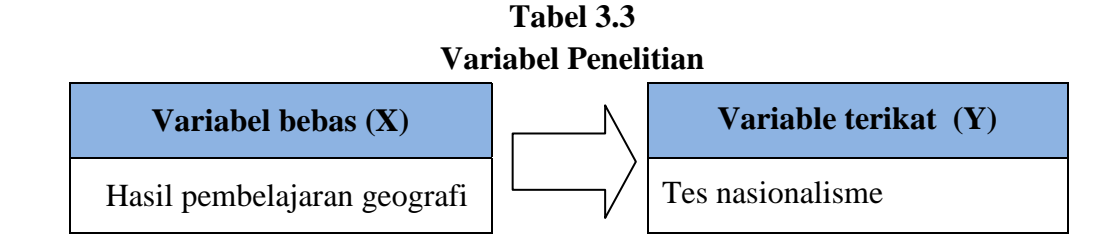

# **D. Teknik Pengumpulan Data**

Sebelum dilakukan kegiatan penelitian, peneliti terlebih dahulu merumuskan alat pengumpul data yang sesuai dengan masalah yang diteliti. Instrumen pengumpulan data dalam penelitian ini adalah menggunakan tes.

 Penggunaan metode tes dilakukan untuk mengukur kemampuan dasar seseorang. Dijelaskan Arikunto (2006 : 223-224) "Penggunaan tes dapat dilakukan untuk mengukur kemampuan dasar dan pencapaian hasil atau prestasi ; mengukur intelegansi, tes minat, tes bakat khusus, dan sebagainya" oleh karena itu peneliti penggunkan tes untuk mengukur pemahaman dan kemampuan peserta didik dalam memahami pengetahuan nasionalisme dalam pembelajaran geografi.

Di dalam penelitian ini, peneliti menggunakan tes berupa soal berbentuk pilihan ganda dengan empat *option*. Kisi-kisi instrumen penelitian adalah sebagai RPUSTAKA berikut :

| variab                             | <b>SK/KD</b>                                                                                  |                                                                                                    |                                                                                                    | butir                                                                                          |
|------------------------------------|-----------------------------------------------------------------------------------------------|----------------------------------------------------------------------------------------------------|----------------------------------------------------------------------------------------------------|------------------------------------------------------------------------------------------------|
| el                                 | SK<br><b>Nasionalisme</b>                                                                     | <b>KD</b><br><b>Nasionalisme</b>                                                                                                    | <b>Indikator</b>                                                                                                    | soal                                                                                           |
| penget<br>ahuan<br>nasion<br>alime | 1. Memahami<br>hakikat<br>bangsa dan<br>Negara<br>Kesatuan<br>Republik<br>Indonesia<br>(NKRI) | 1.4<br>Menunjukkan<br>semangat<br>kebangsaan,<br>nasionalisme<br>dan<br>patriotisme<br>dalam<br>kehidupan<br>bermasyarakat<br>, berbangsa | 1. Memiliki pengetahuan<br>terhadap berbagai produk<br>Indonesia dalam pertanian,<br>flora dan fauna.<br>2. Mengemukakan pengetahuan<br>kondisi geografis Indonesia<br>3. Mengemukakan pengetahuan<br>keberagaman budaya dan seni<br>di Indonesia.<br>4. Mengemukakan pengetahuan<br>kekayaan budaya bangsa | 1,2,3,4,<br>21,22,<br>23<br>5,6,7,8,<br>24,25<br>9,10,11<br>,12,26,<br>27<br>13,14,<br>15,16,2 |
|                                    |                                                                                               | dan<br>bernegara.                                                                                                    | Indonesia<br>5. Memiliki pengetahuan produk                                                                                                    | 8.29,30<br>17,18,                                                                              |
|                                    |                                                                                               |                                                                                                    | unggulan bangsa Indonesia di<br>bidang Industri dan teknologi                                                                                                    | 19,20                                                                                          |

**Tabel 3.4 Kisi-kisi Insrumen Penelitian** 

*Sumber : SKKD diperoleh dari Kurikulum PKN untuk SMA, SMK, dan MA (dinas Pendidikan : 2010), Indikator diperoleh dari Bahan Pengembangan Pendidikan Budaya dan Karakter* 

*Bangsa (2010 : 39-41)*  Setelah ditentukan jenis instrumennya, maka instrumen tersebut harus

diuji validitas, realibilitas, tingkat kesukaran instrumen, dan daya beda instrumen. Sebuah instrumen yang valid akan menunjukan kesahihan alat yang digunakan sesuai dengan variable yang diukur. Instrumen yang realiabel dimaksudkan agar data yang dihasilkan dapat dipercaya. Untuk mengetahui validitas dan realibilitas instrumen pada penelitian ini peneliti menggunakan bantuan *microsoft excel* dalam proses perhitungan. Uji instrumen penelitian akan dibahas pada penjelasan dibawah ini :

## 1. Uji Validitas

Validitas adalah suatu ukuran yang menunjukan kesahihan suatu instrumen, menurut Arikunto (2006 : 169) " validitas adalah suatu ukuran yang menunjukan tingkat-tingkat kevalidan atau kesahihan suatu instrumen. Suatu instrumen yang valid atau sahih mempunyai validitas tinggi. Sebaliknya, instrument yang kurang valid berarti memilki validitas yang rendah."

Rumusan yang digunakan peneliti untuk menguji validitas instrumen tes adalah rumus korelasi *product moment* dengan angka kasar adalah sebagai berikut:

#### $r_{xy}$  $N \sum XY - (\sum X)(\sum Y)$  $\sqrt{\{N\sum X^2 - (\sum X)^2\} \{N\sum Y^2 - (\sum Y)^2\}}$

Keterangan:

 $r_{xy}$  = koefesien korelasi antara variabel x dan y, dua variabel yang dikorelasikan  $N =$  jumlah siswa yang diuji

 $X =$ skor tiap butir untuk siswa yang diuji

 $Y =$ skor total tiap siswa yang diuji

Agar dapat mengetahui valid atau tidaknya suatu butir soal, maka nilai  $r_{xy}$ harus dibandingkan dengan  $r_{table}$ . Jika  $r_{xy} > r_{table}$  (nilai tabel) maka soal dinyatakan valid. Nilai rtabel untuk jumlah siswa uji coba 32 dengan taraf signifikan 5% adalah 0,349.

Berdasarkan hasil perhitungan yang diperoleh dari uji intrumen terhadap 32 peserta didik kelas XI IPS di SMAN 6, dapat diketahui pertanyaan yang tidak valid untuk setiap no butir soal dalam instrument penelitian ini, dari 30 butir soal

tes setelah di uji validitas maka terdapat 24 butir soal yang valid dan 6 butir soal yang drop atau tidak digunakan kembali didalam penelitian. Untuk lebih jelas analisis data dari setiap butir soal instrumen bisa dilihat pada tabel di halaman berikut :

**Tabel 3.5** 

| Hasil uji validitas butir soal instrumen penelitian |          |                                     |       |             |  |
|-----------------------------------------------------|----------|-------------------------------------|-------|-------------|--|
| <b>No. Butir</b><br><b>Soal</b>                     | $r_{xy}$ | <b>Analisis</b><br><b>Validitas</b> |       |             |  |
| $\overline{1}$ .                                    | 0.593    | 0,349                               | valid |             |  |
| $\overline{2}$ .                                    | 0.392    | 0,349                               | valid |             |  |
| 3.                                                  | 0.430    | 0,349                               | valid |             |  |
| 4.                                                  | 0.346    | 0,349                               | drop  |             |  |
| 5.                                                  | 0.556    | 0,349                               | valid |             |  |
| 6.                                                  | 0.541    | 0,349                               | valid |             |  |
| 7.                                                  | 0.693    | 0,349                               | valid |             |  |
| 8.                                                  | 0.391    | 0,349                               | valid | <b>PNES</b> |  |
| 9.                                                  | 0.406    | 0,349                               | drop  |             |  |
| 10.                                                 | 0.393    | 0,349                               | valid |             |  |
| 11.                                                 | 0.491    | 0,349                               | valid |             |  |
| 12.                                                 | 0.520    | 0,349                               | valid |             |  |
| 13.                                                 | 0.431    | 0,349                               | valid |             |  |
| 14.                                                 | 0.554    | 0,349                               | valid |             |  |
| 15.                                                 | 0.375    | 0,349                               | valid |             |  |
| 16                                                  | 0.477    | 0,349                               | valid |             |  |
| 17                                                  | 0.055    | 0,349                               | drop  |             |  |
| 18                                                  | 0.438    | 0,349                               | valid |             |  |
| 19                                                  | 0.051    | 0,349                               | drop  |             |  |
| 20                                                  | 0.448    | 0,349                               | valid |             |  |
| 21                                                  | 0.383    | 0,349                               | valid |             |  |
| 22                                                  | 0.410    | 0,349                               | valid |             |  |
| 23                                                  | 0.498    | 0,349                               | valid |             |  |
| 24                                                  | 0.182    | 0,349                               | drop  |             |  |
| 25                                                  | 0.239    | 0,349                               | drop  |             |  |
| 26                                                  | 0.553    | 0,349                               | valid |             |  |
| 27                                                  | 0.463    | 0,349                               | valid |             |  |
| 28                                                  | 0.101    | 0,349                               | drop  |             |  |
| 29                                                  | 0.473    | 0,349                               | valid |             |  |
| 30                                                  | 0.351    | 0,349                               | valid |             |  |
|                                                     |          |                                     |       |             |  |

*Sumber : hasil penelitian 2011* 

## 2. Uji Realibilitas Instrumen

Uji ralibilitas bertujuan agar data yang dihasilkan dapat dipercaya. Menurut Arikunto (2006 : 86)

"Suatu tes dapat dikatakan mempunyai suatu taraf kepercayaan yang tinggi jika tes tersebut dapat memberikan hasil yang tetap. Maka pengertian ralibilitas tes, berhubungan dengan masalah ketepatan hasil tes. Atau seandainya hasilnya berubah-ubah, perubahan yang terjadi dapat dikatakan tidak berarti."

Dalam penelitian ini formulasi yang digunakan untuk mengetahui reliabilitas instrumen dengan menggunakan rumus Spearman-Brown, sebagai berikut :

$$
r11 = \frac{2 \, r \frac{1}{2} \frac{1}{2}}{(1 + r \frac{1}{2} \frac{1}{2})}
$$

*Sumber : Arikunto (2006:180)* 

Keterangan:

 $r\frac{1}{2}$  = korelasi antara skor-skor setiap belahan tes

 $r_{11}$  = koefisien reabilitas yang sudah disesuaikan

Sebagai acuan untuk dapat menginterpretasi nilai koefesien nilai reabilitas

tes dapat dilihat pada tabel di bawah ini :

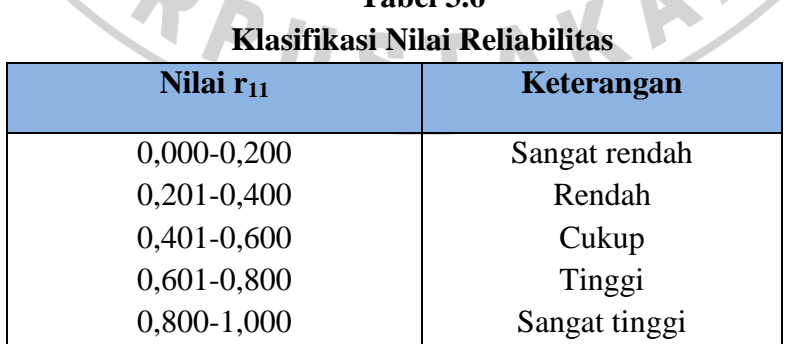

# **Tabel 3.6**

*Sumber: Arikunto dalam Fitriyah, (2008:93)* 

Setelah mendapatkan hasil dari metode belah dua (pembelahan ganjilgenap) diperoleh data-data untuk disubtitusikan ke dalam rumus *product moment*  adalah sebagai berikut :

$$
r_{xy} = \frac{N \sum XY - (\sum X)(\sum Y)}{\sqrt{\{N \sum X^2 - (\sum X)^2\} \{N \sum Y^2 - (\sum Y)^2\}}}
$$
  
\n
$$
\frac{32(87616) - (151)(144)}{\sqrt{\{(32.23104) - (152)^2\} \{(32.20736) - (296)^2\}}}
$$
  
\n
$$
= \frac{280372 - 65088}{\sqrt{\{(739328) - (23104)\} \{(663552) - (87616)\}}
$$
  
\n
$$
= \frac{215283}{\sqrt{(716224) \cdot (575936)}}
$$
  
\n
$$
= \frac{215283}{64226,995}
$$
  
\n= 3,35

Selanjutnya menghitung indeks reliabilitas dengan menggunakan rumus

*Spearman-Brown,* yaitu:

yaitu:  
\n
$$
r11 = \frac{2 r \frac{1}{2} \frac{1}{2}}{(1 + r \frac{1}{2} \frac{1}{2})}
$$
\n
$$
= \frac{2 x 3.35}{(1 + 3.35)}
$$
\n
$$
= \frac{6.7}{4.35}
$$
\n
$$
= 1.54
$$

 Dari hasil analisis instrumen koefisien reliabilitasnya adalah 1,54. Berdasarkan klasifikasi koefisien reabilitas, instrumen tersebut mempunyai tingkat reabilitas yang sangat tinggi. Artinya instrumen ini layak untuk dijadikan instrumen penelitian.

## 3. Taraf Kesukaran Instrumen

Soal yang baik adalah soal yang tidak terlalu mudah dan tidak terlalu sukar. Soal yang terlalu mudah tidak merangsang siswa untuk mempertinggi usaha pemecahannya, sebaliknya soal yang terlalu sukar akan menyebabkan siswa menjadi putus asa serta tidak mempunyai semangat untuk mencoba lagi karena diluar jangkauannya. Adapun rumus untuk mencari indeks kesukaran soal yaitu:

$$
P=\frac{B}{JS}
$$

Keterangan:

 $P =$ indeks kesukaran

 $B =$ banyaknya siswa yang menjawab soal itu dengan benar

 $JS = j$ umlah seluruh siswa peserta tes

*Sumber: Arikunto (2009:208)* 

Menurut ketentuan yang sering diikuti, indeks kesukaran sering diklasifikasikan sebagai berikut:

**Table** 3.7 *Tab* 

| 1 apel 5.7<br>Klasifikasi Indeks Kesukaran |  |  |  |
|--------------------------------------------|--|--|--|
| Keterangan                                 |  |  |  |
| Sukar                                      |  |  |  |
| Sedang                                     |  |  |  |
| Mudah                                      |  |  |  |
|                                            |  |  |  |

*Sumber: Arikunto (2006:210)* 

| N <sub>o</sub>  |                |           |           |            |               |
|-----------------|----------------|-----------|-----------|------------|---------------|
| <b>Soal</b>     | B              | <b>JS</b> | ${\bf P}$ | Keterangan |               |
| $\mathbf{1}$    | 22             | 32        | 0.69      | sedang     |               |
| $\overline{2}$  | 19             | 32        | 0.59      | sedang     |               |
| $\overline{3}$  | 17             | 32        | 0.53      | sedang     |               |
| $\overline{4}$  | 21             | 32        | 0.66      | sedang     |               |
| 5               | 10             | 32        | 0.31      | sedang     |               |
| 6               | 29             | 32        | 0.91      | mudah      |               |
| $\overline{7}$  | 29             | 32        | 0.91      | mudah      |               |
| 8 <sup>1</sup>  | 26             | 32        | 0.81      | mudah      |               |
| 9 <sup>2</sup>  | 19             | 32        | 0.59      | sedang     |               |
| 10              | 22             | 32        | 0.69      | sedang     |               |
| 11              | 19             | 32        | 0.59      | sedang     |               |
| 12              | 6              | 32        | 0.19      | sukar      |               |
| 13              | 23             | 32        | 0.72      | mudah      |               |
| 14              | 21             | 32        | 0.66      | sedang     |               |
| NIVE)<br>15     | 13             | 32        | 0.41      | sedang     | $\frac{2}{1}$ |
| 16              | 20             | 32        | 0.63      | sedang     |               |
| 17              | 16             | 32        | 0.50      | sedang     |               |
| 18              | 18             | 32        | 0.56      | sedang     |               |
| 19              | 24             | 32        | 0.75      | mudah      |               |
| 20              | 20             | 32        | 0.63      | sedang     |               |
| 21              | $\overline{7}$ | 32        | 0.22      | sukar      |               |
| $\overline{22}$ | 28             | 32        | 0.88      | mudah      |               |
| 23              | 25             | 32        | 0.78      | mudah      |               |
| 24              | 17             | 32        | 0.53      | sedang     |               |
| 25              | 14             | 32        | 0.44      | sedang     |               |
| 26              | 5 <sup>1</sup> | 32        | 0.16      | sukar      |               |
| 27              | 20             | 32        | 0.63      | sedang     |               |
| 28              | 20             | 32        | 0.63      | sedang     |               |
| 29              | 12             | 32        | 0.38      | sedang     |               |
| 30              | 26             | 32        | 0.81      | mudah      |               |

**Tabel 3.8 Analisis Tingkat Kesukaran Butir soal** 

Berdasarkan hasil perhitungan, pada instrumen sebanyak 30 butir soal terdapat 3 butir soal sukar, 8 butir soal mudah, dan 19 butir soal yang tergolong sedang.

## 4. Daya Pembeda Tes

Daya pembeda soal adalah kemampuan sesuatu soal untuk dapat membedakan antara siswa yang pandai (kemampuan tinggi) dengan siswa yang kemampuan rendah. Angka yang menunjukkan besarnya daya pembeda disebut indeks diskriminasi yang disingkat D. Adapun rumus indeks diskriminasi (D) ANAS yaitu:

$$
D = \frac{BA}{JA} - \frac{BB}{JB} = PA - PB
$$

Keterangan:

 $J =$  jumlah peserta tes

 $JA \rightharpoonup = \text{banyaknya jumlah kelompok atas}$ 

 $JB =$  banyaknya jumlah kelompok bawah

 $BA =$ banyaknya peserta kelompok atas yang menjawab soal benar

 $BB =$ banyaknya peserta kelompok bawah yang menjawab soal salah

PA = proporsi peserta kelompok atas yang manjawab benar

PB = proporsi peserta kelompok bawah yang menjawab benar

 *Sumber: Arikunto, (2009:213)* 

| Tabel 3.9<br>Klasifikasi Daya Pembeda |                     |
|---------------------------------------|---------------------|
| Nilai Daya Pembeda (D)                | Keterangan          |
| $0,00-0,20$                           | Jelek               |
| $0,20-0,40$                           | Cukup               |
| $0,40-0,70$                           | Baik                |
| $0,70-1,00$                           | Baik sekali         |
| Negatif                               | Semuanya tidak baik |

*Sumber: Arikunto (2009:218)* 

|  | Anansis daya Fembeua duuf boai |           |                  |      |           |         |            |
|--|--------------------------------|-----------|------------------|------|-----------|---------|------------|
|  | No soal                        | <b>BA</b> | $\mathbf{B}$     | PA   | <b>PB</b> | D       | Keterangan |
|  | $\mathbf{1}$                   | 14        | 8                | 0.88 | 0,50      | 0,38    | cukup      |
|  | $\overline{2}$                 | 12        | $\overline{7}$   | 0.75 | 0,44      | 0,31    | cukup      |
|  | $\overline{3}$                 | 12        | 5                | 0.75 | 0,31      | 0,44    | baik       |
|  | $\overline{4}$                 | 12        | 9                | 0.75 | 0,56      | 0,19    | jelek      |
|  | 5                              | 9         | $\mathbf{1}$     | 0.56 | 0,06      | 0,50    | baik       |
|  | 6                              | 16        | 13               | 1,00 | 0,81      | 0,19    | jelek      |
|  | $\overline{7}$                 | 16        | 13               | 1,00 | 0,81      | 0,19    | jelek      |
|  | 8                              | 14        | 12               | 0,88 | 0,75      | 0,13    | jelek      |
|  | 9                              | 13        | 6                | 0,81 | 0,38      | 0,44    | baik       |
|  | 10                             | 13        | 9                | 0,81 | 0,56      | 0,25    | cukup      |
|  | 11                             | 12        | $\boldsymbol{7}$ | 0,75 | 0,44      | 0,31    | cukup      |
|  | 12                             | 6         | $\overline{0}$   | 0,38 | 0,00      | 0,38    | cukup      |
|  | 13                             | 13        | 10               | 0,81 | 0,63      | 0,19    | jelek      |
|  | 14                             | 15        | 6                | 0,94 | 0,38      | 0,56    | baik       |
|  | 15                             | 9         | $\overline{4}$   | 0,56 | 0,25      | 0,31    | jelek      |
|  | 16                             | 13        | $\overline{7}$   | 0,81 | 0,44      | 0,38    | cukup      |
|  | 17                             | 8         | 8                | 0,50 | 0,50      | 0,00    | jelek      |
|  | 18                             | 12        | 6                | 0,75 | 0,38      | 0,38    | cukup      |
|  | 19                             | 11        | 13               | 0,69 | 0,81      | $-0,13$ | jelek      |
|  | 20                             | 13        | $\overline{7}$   | 0,81 | 0,44      | 0,38    | cukup      |
|  | 21                             | 6         | $\mathbf{1}$     | 0,38 | 0,06      | 0,31    | cukup      |
|  | 22                             | 15        | 13               | 0,94 | 0,81      | 0,13    | jelek      |
|  | 23                             | 15        | 10               | 0,94 | 0,63      | 0,31    | cukup      |
|  | 24                             | 11        | 6                | 0,69 | 0,38      | 0,31    | cukup      |
|  | 25 <sup>1</sup>                | 10        | $\overline{4}$   | 0,63 | 0,25      | 0,38    | cukup      |
|  | 26                             | 5         | $\boldsymbol{0}$ | 0,31 | 0,00      | 0,31    | cukup      |
|  | 27                             | 13        | $\overline{7}$   | 0,81 | 0,44      | 0,38    | cukup      |
|  | 28                             | 11        | 9                | 0,69 | 0,56      | 0,13    | jelek      |
|  | 29                             | 10        | $\overline{c}$   | 0,63 | 0,13      | 0,50    | baik       |
|  | 30                             | 14        | 12               | 0,88 | 0,75      | 0,13    | jelek      |

**Tabel 3.11 Analisis Daya Pembeda Butir Soal** 

*Sumber : Hasil penelitian 2011* 

Berdasarkan hasil perhitungan, dari 30 butir soal terdapat 10 butir soal daya pembedanya termasuk kategori jelek, 11 butir soal termasuk kategori cukup dan 9 soal termasuk kategori baik. Terhadap butir soal yang berkatagori jelek, peneliti melakukan perbaikan kualitas soal.

## **E. Teknik Analisis Data**

 Menurut Sugiyono (2008: 142) teknik analisis data adalah : "proses pengelompokan data berdasarkan varabel dan respon, mentabulasi data berdasarkan variabel dan respon, menyajikan data tiap variabel yang diteliti, melakukan perhitungan untuk menjawab rumusan masalah."

 Data yang diperoleh dari hasil test, selanjutnya diolah dan dianalisis untuk menjawab pertanyaan pada rumusan masalah. Peneliti menggunakan teknik analisis korelasi. Tenik analisis korelasi menurut Arikunto (2006: 270) : "teknik analisis korelasi bertujuan untuk mengetahui ada tidaknya hubungan dan apabila ada, berapa eratnya hubungan serta berarti atau tidaknya hubungan."

 Analasis korelasi dalam penelitian ini dimaksudkan untuk mengetahui hubungan antara nilai pembelajaran geografi dan nilai pengetahuan nasionalisme dikalangan peserta didik di Kota Bandung.

 Langkah-langkah yang dilakukan untuk menganalisis data dalam penelitian ini, adalah sebagai berikut :

# 1. Signifikasi Data

a. Uji Normalitas

Tujuan dari uji normalitas adalah untuk mengetahui normal atau tidaknya suatu variable penelitian, normal disini adalah memiliki distribusi data yang normal, atau memiliki *mean* dan *standar deviasi* yang sama. Peneliti mengunakan jasa *SPSS 10,5 for windows* untuk menentukan normalitas data dengan menggunakan formula *Kolmogorov-Smirnov.* 

## b. Uji Homogenitas

Tujuan dari uji homogenitas adalah untuk mengetahui kehomogenan data. Peneliti mengunakan jasa *SPSS 10,5 for windows* untuk menentukan homogenitas data dengan menggunakan formula *Analysis of variance* (Anova).*.* 

2. Persentase.

 Analisis presentase adalah suatu cara yang digunakan untuk melihat seberapa banyak kecenderungan frekuensi jawaban responden dan fenomenafenomena dilapangan. Dalam penelitian ini analisis persentase dimaksudkan untuk melihat frekuesi jawaban peserta didik dalam manajawab tes yang diberikan berdasarkan indicator yang telah dibuat. Adapun rumus yang digunakan adalah sebagai berikut:

$$
P = \frac{F}{N} \times 100\%
$$

Keterangan:

$$
P = \text{presentase}
$$

- $n = j$ umlah sampel
- $f = frekuensi$
- 3. Menghitung koefisien korelasi

 Koefisien korelasi dapat dicari dengan pengujian statistik menggunakan rumus koefisien korelasi *Pearson* (r), menurut Hasan (2004:61) " rumus koefisien korelasi *Pearson* digunakan pada analisis korelasi sederhana untuk variabel interval/rasio dengan variabel interval/rasio." Koefisien pearson dirumuskan :

$$
r = \frac{n \sum XY - (\sum X)(\sum Y)}{\sqrt{\{n \sum X^2 - (\sum X)^2\}\{N \sum Y^2 - (\sum Y)^2\}}}
$$

Keterangan :

r = koefisien korelasi *pearson*

 $X =$ variabel bebas

 $Y =$ variabel terikat

Dari rumus diatas akan didapat koefisien korelasi (r) lalu akan diinterpretasikan.

**Tabel 3.6** 

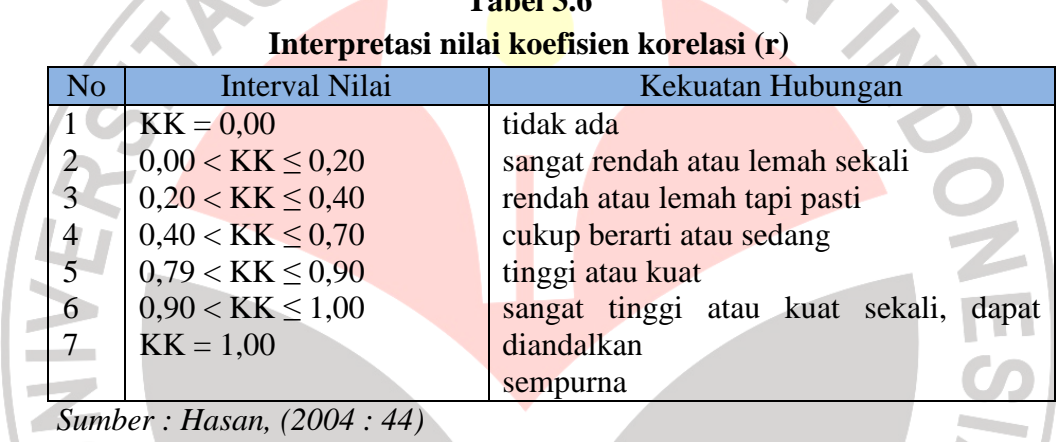

Dengan melakukan analisis tersebut peneliti dapat mengetahui tinggi atau

rendahnya hubungan dari hasil pembelajaran geografi dengan pengetahuan

nasionalisme dikalangan peserta didik di SMA Negeri Kota Bandung.

RPUSTAKA

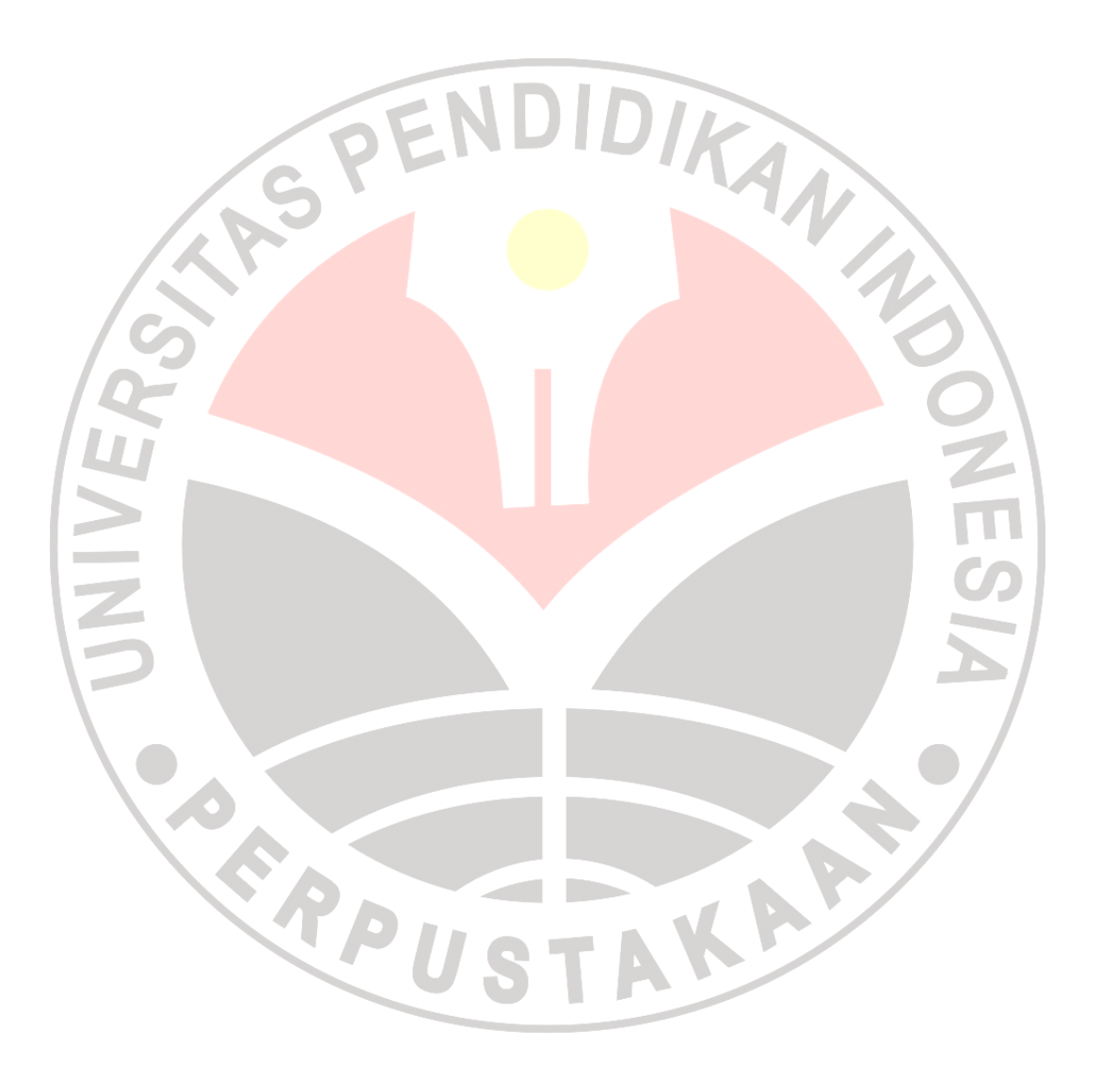